$<<$ AutoCAD2010

, tushu007.com

 $<<$ AutoCAD2010  $>>$ 

- 13 ISBN 9787111289371
- 10 ISBN 7111289374

出版时间:2010-1

页数:460

PDF

更多资源请访问:http://www.tushu007.com

## $<<$ AutoCAD2010

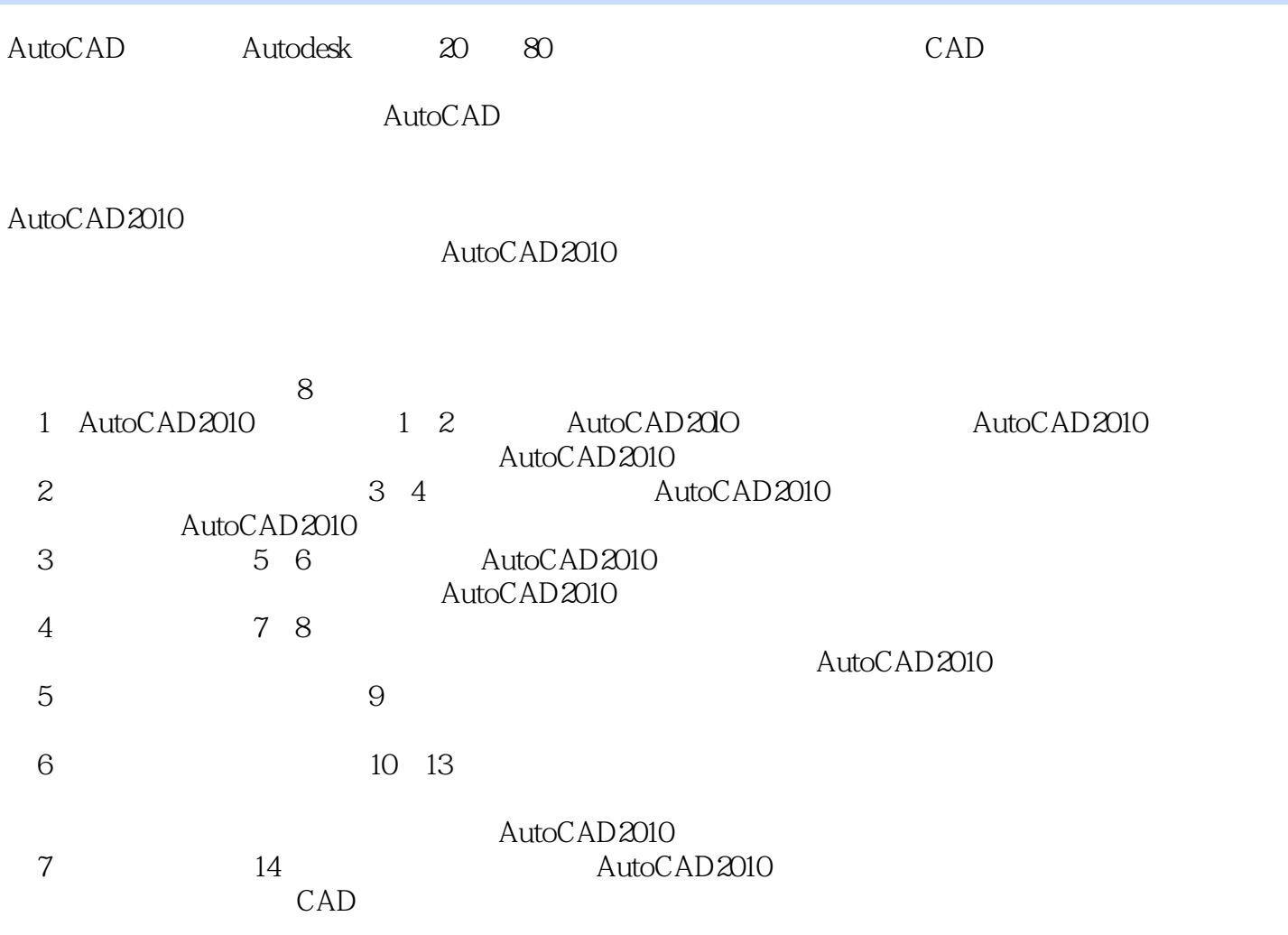

 $<<$ AutoCAD2010

 $\begin{array}{ll}\n\text{AutoCAD 2010} & \text{CAD} \\
\end{array}$ 

 $\frac{1}{2}$  expressed and  $\frac{1}{2}$  expressed by  $\frac{1}{2}$  expressed and  $\frac{1}{2}$  expressed by  $\frac{1}{2}$  expressed by  $\frac{1}{2}$ AutoCAD 2010

 $\mathop{\mathrm{CAD}}$ 

AutoCAD 2010<br>AutoCAD 2010

## $\sim$  <AutoCAD2010  $>$

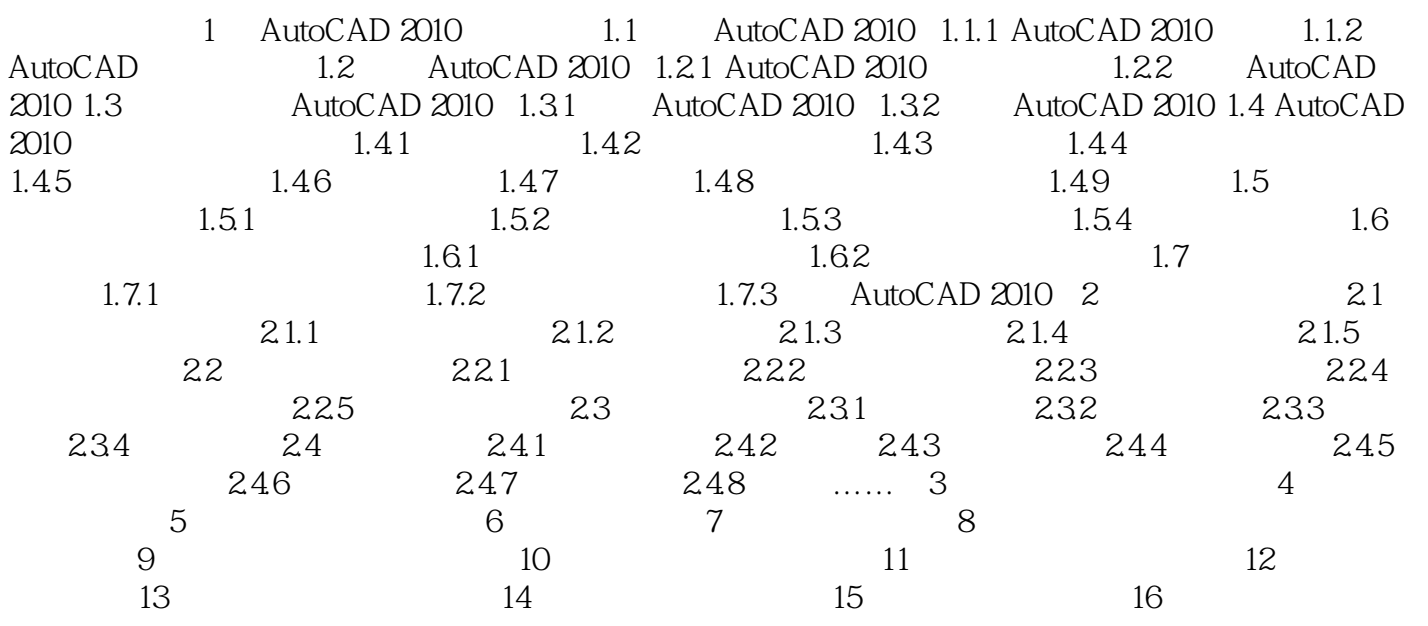

 $\sim$  <AutoCAD2010  $>$ 

 $,$  tushu007.com  $<<$ AutoCAD2010

 $\text{AutoCAD2010}$  (2),  $\text{AutoCAD2010}$ 

 $\overline{\phantom{a}}$ 

## $<<$ AutoCAD2010  $>$

本站所提供下载的PDF图书仅提供预览和简介,请支持正版图书。

更多资源请访问:http://www.tushu007.com